担当:富井尚志 (tommy@ynu.ac.jp)

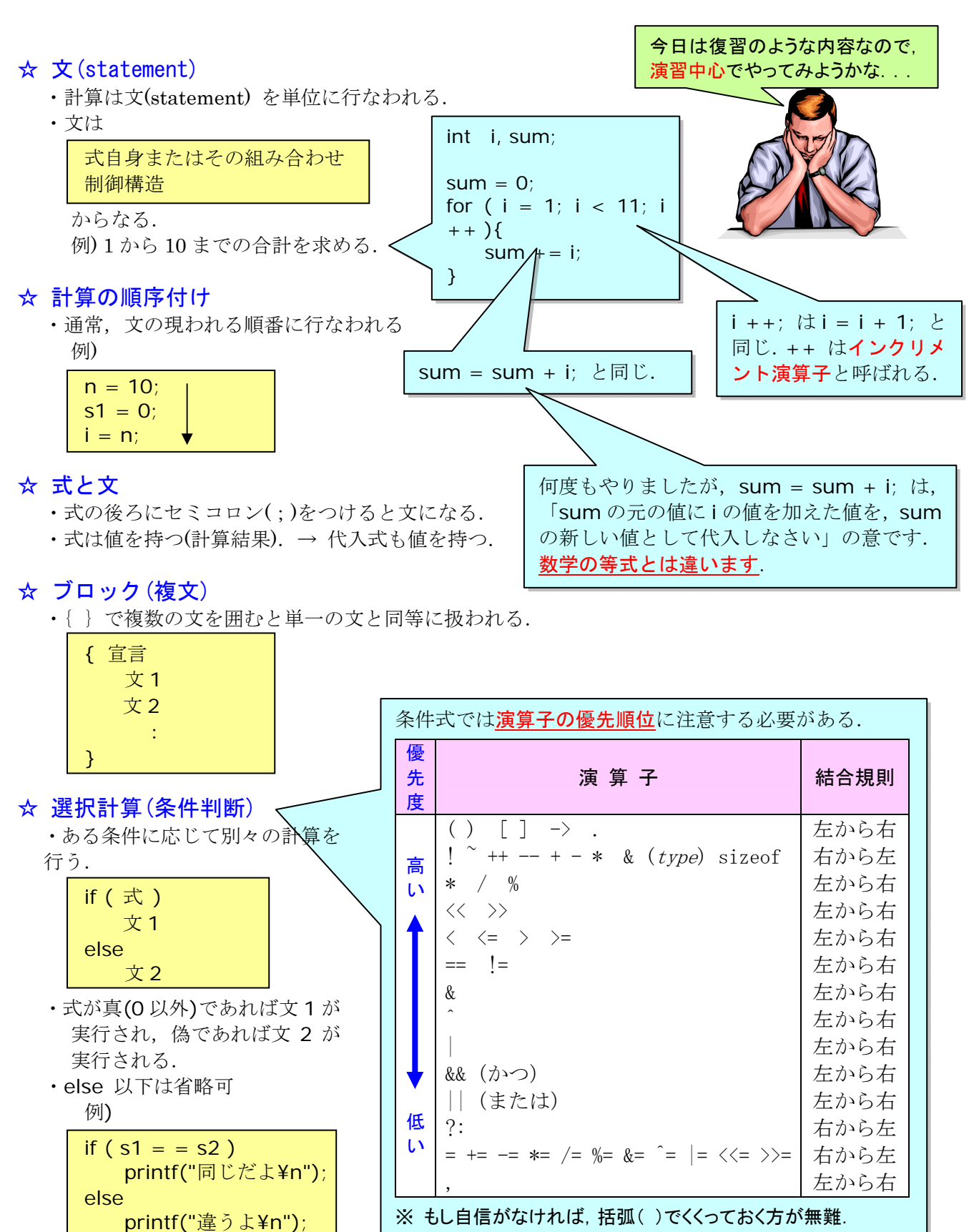

## 基本的制御構造

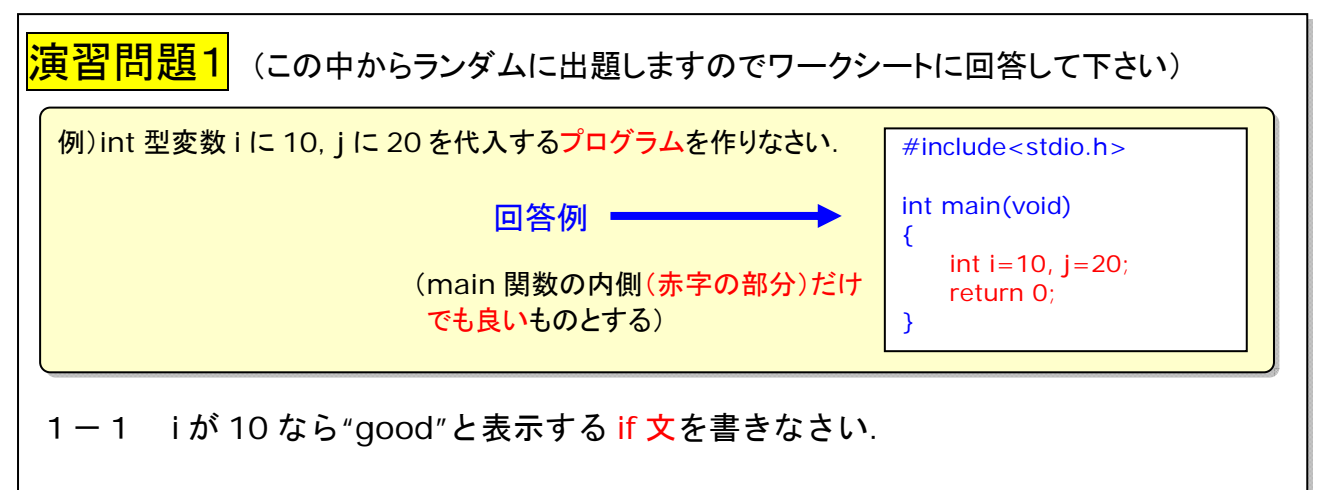

- 1-2 i が 10 かつ j が 20 なら"good",さもなければ"no good"と表示する if 文を 書きなさい.(ヒント:"かつ"はどう表現する?)
- 1-3 iが 10 かつ j が 20, あるいは, i が 5 かつ j が 20 なら"good"と表示する if 文を書きなさい.(ヒント:"または"はどう表現する?)
- 1-4 int 型変数 i の値が偶数なら"偶数です",奇数なら"奇数です"と表示する if 文 を書きなさい.(ヒント:整数の剰余を求める演算子は%)

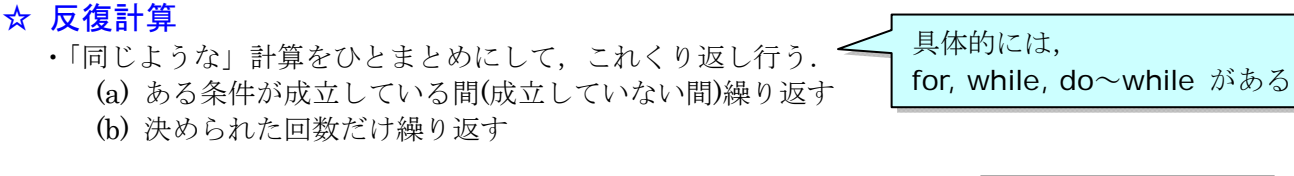

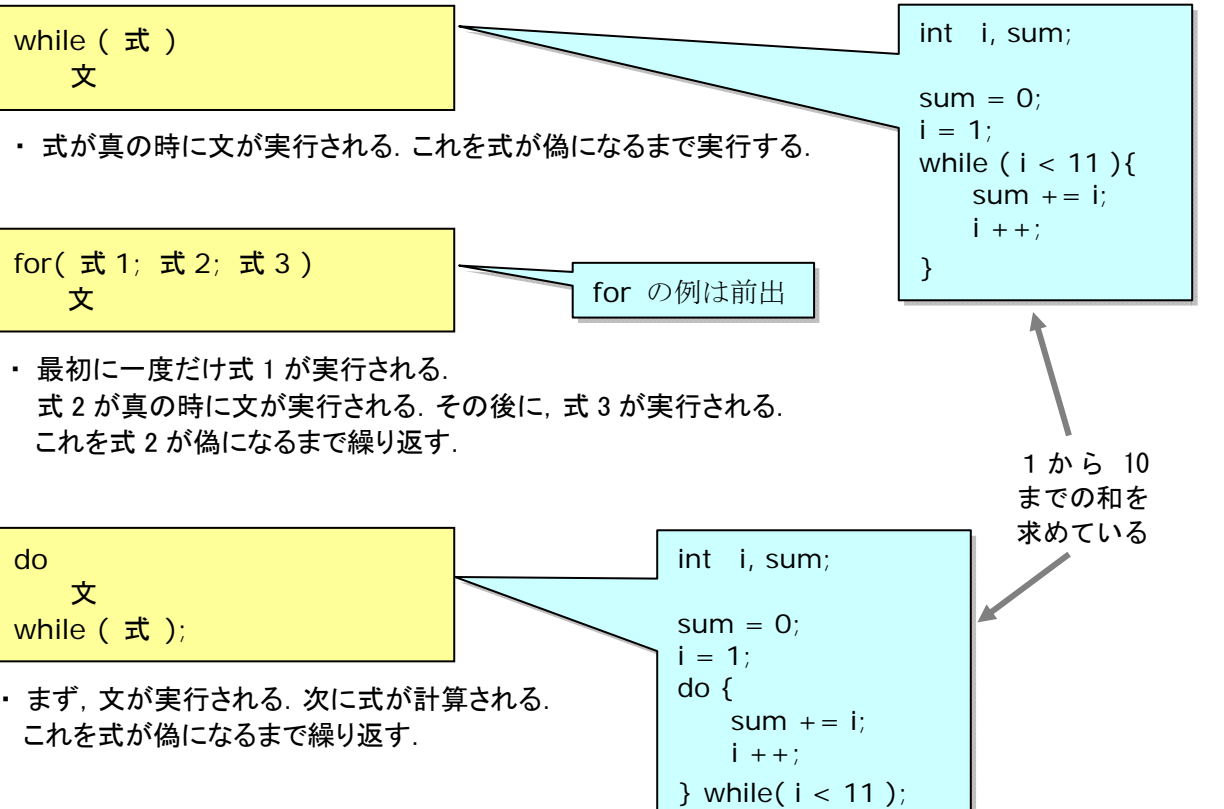

例) サンプルプログラム ctrlstruct.c(次頁)

```
1 /**************************************************************** 
2
3 アルゴリズムとデータ構造
4 サンプルプログラム ctrlstruct.c 
5 <<制御構造>> 
6 
7 copyright (c) 1995,96,97 T.Mori <mori@forest.dnj.ynu.ac.jp> 
8 ****************************************************************/ 
9 #include <stdio.h> 
10 
11 int main(void) 
12 \quad {
13 int n,i,s1,s2,s3; 
14 
15 \qquad n = 10;
16 
17 /* while を使って、1から10までの合計を求める. */
18 /* 結果は s1 に入る */ 
19 s1=0;
20 \quad i = n;21 while( i>0 ) { 
22 s1 += i; /* s1 = s1 + i; と等価 */
23 i--; /* i = i-1; と等価 */
24 } 
25 printf("s1 = \frac{6}{3} \frac{4}{1}, s1);
26 
27 /* for を使って、1から10までの合計を求める. */
28 /* 結果は s2 に入る */ 
29 s2 = 0;
30 for( i = n; i > 0; i - ) {
31 s2 += i;32 } 
33 printf("s2 = \frac{33}{52} \, s2);
34 
35 /* do-while を使って, 1 から 10 までの合計を求める. */
36 /* 結果は s3 に入る */ 
37 \quad S3=0;
38 \quad i = n;
39 do { 
40 s3 += i41 i--; \leq42 } while (i>0); 
43 printf("s3 = \frac{3}{5} %d\theral \times$ \times$ \times$ \times$ \times$ \times$ \times$ \times$ \times$ \times$ \times$ \times$ \times$ \times$ \times$ \times$ \times$ \times$ \times$ \times$ \times$ \times$ \times$ \
44 
45 /* 同じかどうか if を使って判定する. */ 
46 if (s1 == s2)47 printf("s1 と s2 は同じだよ¥n"); 
48 else 
49 printf("s1 と s2 は違うよ¥n"); 
50 
51 if ( s2 ! = s3 )
52 printf("s2 と s3 は違うよ¥n");
53 else 
54 printf("s2 と s3 は同じだよ¥n");
55 return 0; 
56 } 
                                              while で行う作業は. for
                                               や do~while でも同様に
                                               行うことができるんだ
                                               よ. 知ってる?
                   i--; は, i = i - 1; と
                   同じ.i の値を 1 減ら
                   すデクリメント.
                                       = =:等しい
                                       ! =:異なる
                                                    s1 と i の値の変化の様子
                                                                     s1 i 
                                                      while 以前 \vert 0 \vert 10
                                                        1 \Box \Box 10 (=0+10) 9
                                                        2 \boxdot \boxdot | 19 (=10+9) | 8
                                                        3 \boxdot \boxdot 27 (=19+8) 7
                                                          ・・・・・・・・・・・・
                                                        9 \Box 1 54 (=52+2) 1
                                                       10 \boxdot \boxdot | 55 (=54+1) | 0
                                                       11 回目
                                                    ループ 10回目で i=0となり, while(i>0)
                                                    の(i>0)が偽になるため, 11 回目は{ }内
                                                    が実行されず、行番号25へ処理が移る.
                                                        ちょっと一言:
                                                        文が単文なら、括弧{ }でくくる必要
                                                        はないが、単文でも括弧{ }でもくく
                                                        る習慣をつけると良い.なぜか? そ
                                                        れは,新たに文を追加して複文にする
                                                        ときに楽だから.
                                                          if ( a > = b ) {
                                                              c = 1;d = 2;
                                                          } 
                                                        さもないと括弧{ }も追加する必要が
                                                        ある.
                                                          例えばこの文を挿入する場
                                                          合,書き込むだけで済む.
```
57 58 【実行結果】  $59$  s1 =  $55$ 60  $s2 == 55$ 61  $s3 == 55$ 62 s1 と s2 は同じだよ 63 s2 と s3 は同じだよ 64

65

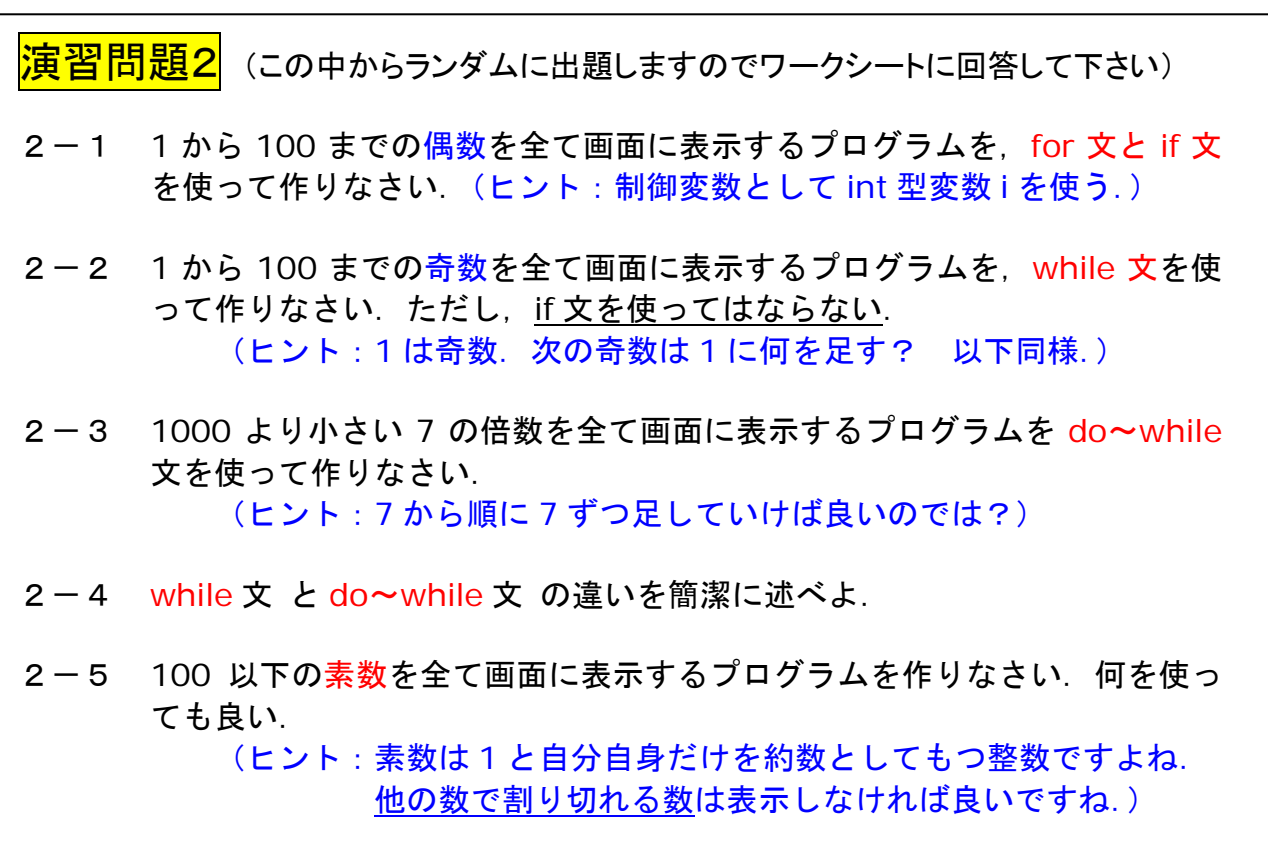

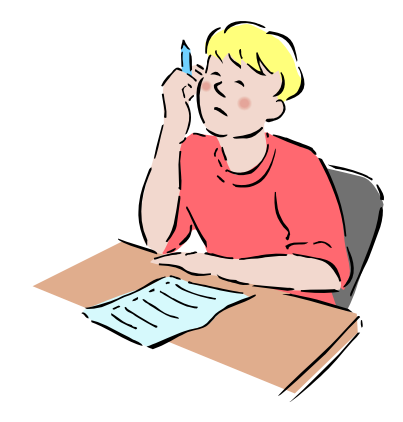

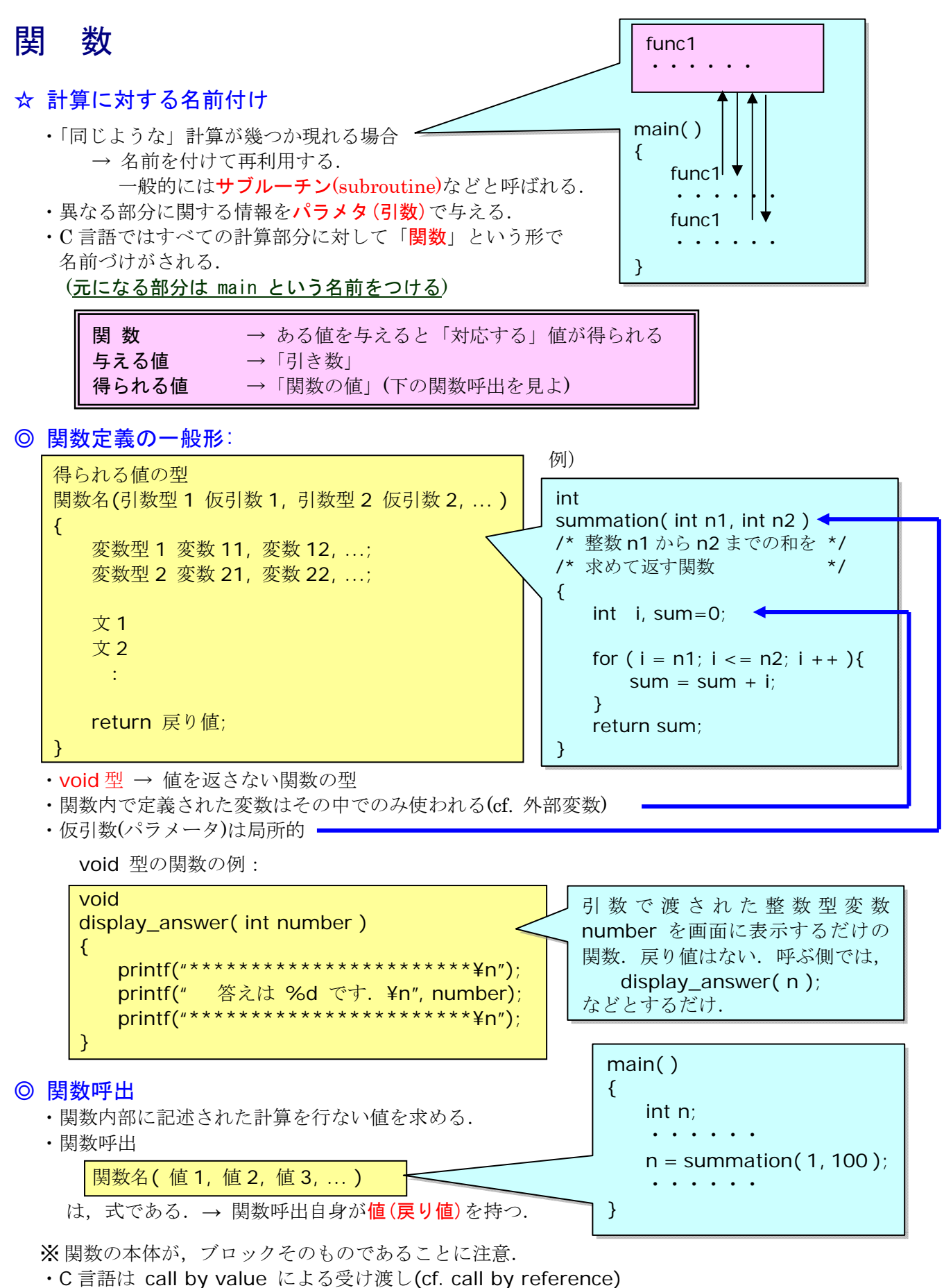

・呼び出し側で関数の返す値を知る必要がある→プロトタイプ宣言

例) サンプルプログラム func.c(次ページ)

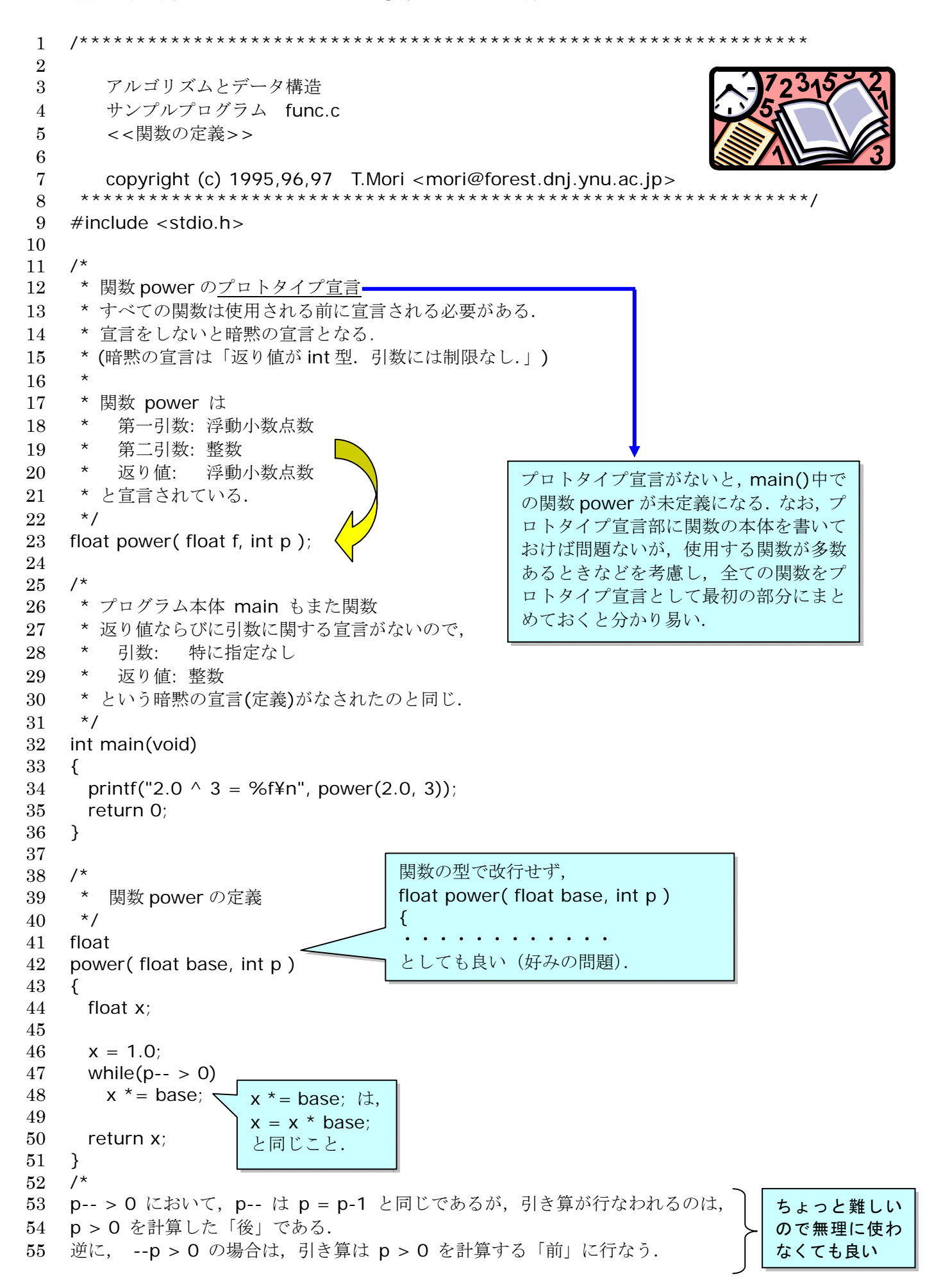

- 56 \*/
- 57
- 58 【実行結果】
- 59 60  $2.0 \land 3 = 8.000000$
- 61

<mark>演習問題3</mark>(この中からランダムに出題しますのでワークシートに回答して下さい)

- 3-1 引数n1からn2(n1,n2はint型)までの整数の和を求める関数 summation を作りなさい(ヒント:引数は2つです.)
- 3-2 3-1 で作った関数 summation を使って,5 から 20 までの整数の和を求め て画面に表示するプログラムを作りなさい.(ヒント:特になし)
- 3-3 画面に I love you. と1回書く関数 disp を作りなさい. (ヒント:この関数の型は?)
- 3-4 3-3 の関数 disp を使って,画面に 100 回 I love you. と書くプログラム を作りなさい.(ヒント:特になし)
- 3-5 引数 n が素数なら 1, 素数ではないなら 0 を返す関数 prime を作り、それ を使って,1 から 100 までの素数だけを画面に表示するプログラムを作り なさい.(ヒント:特になし)

3-6 if 文と関数を使って、ごく簡単な"アドベンチャーゲーム"を作りなさい. 例えば実行時は次のようなもののことです. 今目の前に箱が落ちている.どうする?(1)開ける(2)蹴る (1 を選んだとき)煙が出てあなたは老人になりました.Game Over! (2を選んだとき)中からお金が出てきました. (1)拾う(2)無視する ・・・・・・・・・・・・・・・・・・ (ヒント:例えばこんな感じで作ります: printf("今目の前に箱が落ちている.どうする?(1)開ける(2)蹴る"); scanf("%d",&n); if  $(n == 1)$ printf("煙が出てあなたは老人になりました. Game Over!¥n"); else {

printf("中からお金が出てきました. (1)拾う(2)無視する"); scanf("%d",&n); if  $(n == 1)$ 

・・・・・・・・・・・・・・・・・・

良いゲームができたら送って下さい. 結構面白いですよ! 友達同士でやってみるのも良いですよ.こんな風に楽しみ ながらプログラミングをするのが1番です."習うより慣 れよ","好きこそものの上手なれ"です.

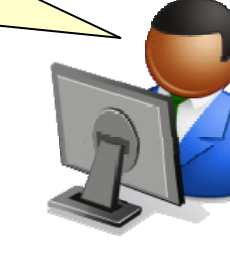

## 応用問題コーナー

## 問題1

要素数が10個の整数型の配列number[10]に,キーボードから任意の 自然数を代入し,その中の最小値と最大値を求めて表示するプログラム を作りなさい.

(ヒント1)キーボードから整数n を入力するときは,scanf("%d",&n); とします.ここで &n は n の格納されている記憶領域のアドレスを指しますが,今はあまり考え ずに,やり方だけ覚えて下さい.

## 問題2

キーボードから任意の自然数を入力し,2進数に直して表示するプログラ ムを作成せよ.すなわち,整数が8なら 1000,整数が 10 なら 1010 など. なお,この問題では負の数や0などの誤りの入力は考慮しなくてよい.

(ヒント1)元の整数を 2 で割って商と余りを求める処理を順次繰り返せばいいですね.

(ヒント2)計算しながら余りを出力するとビット列が逆になってしまいますから、配列を用 意して代入し,後で逆順で表示するとよいでしょう. 難しいですか?

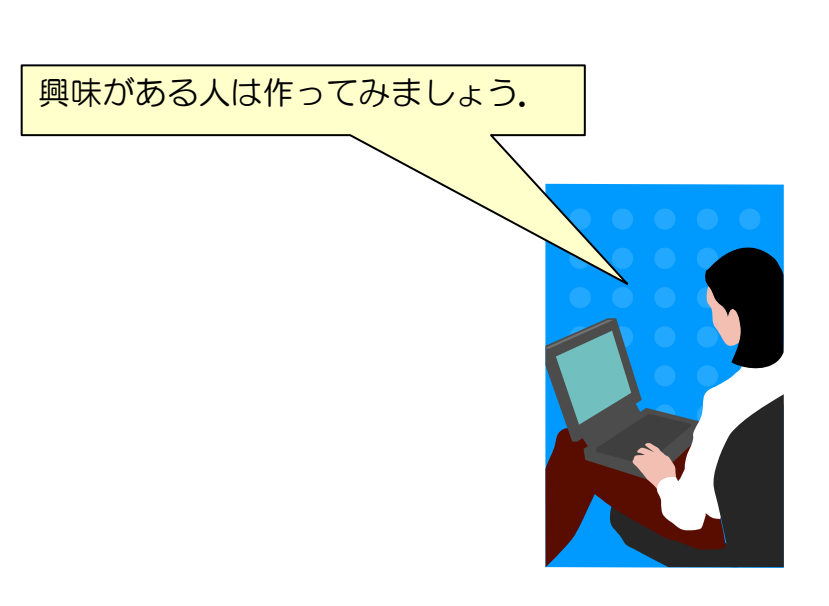